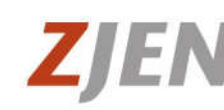

Zentralverband der Jagdgenossenschaften und Eigenjagden in Niedersachsen e.V.

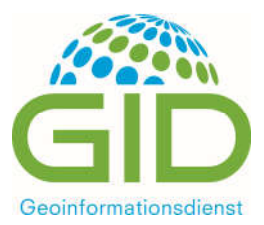

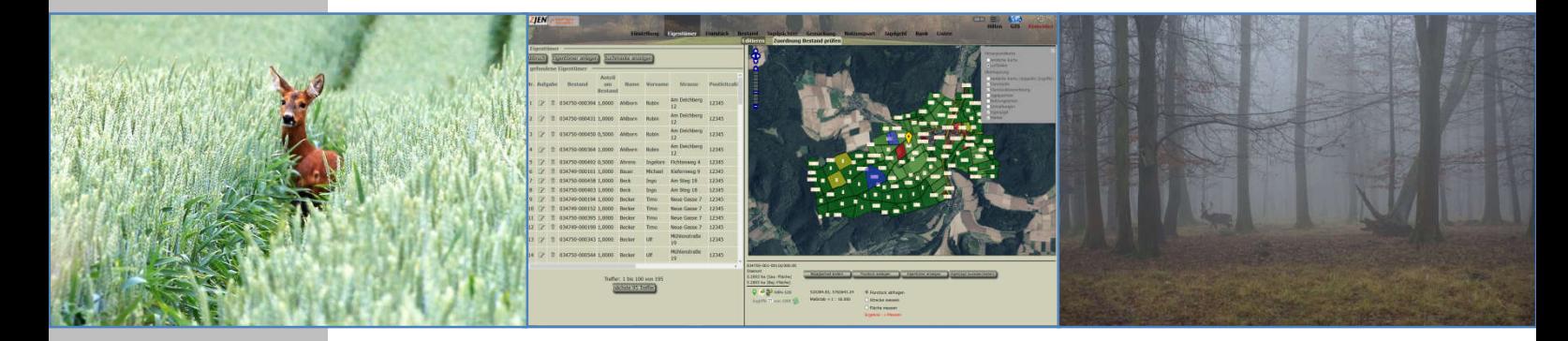

# **Jagdkataster 2.1 mit digitaler Karte (GIS)**

Jagdgenossenschaften sind gesetzlich verpflichtet, ein aktuelles Jagdkataster zu führen. Das vom ZJEN und dem Geoinformationsdienst (GID) entwickelte Programm Jagdkataster 2.1 erleichtert die Erstellung und Pflege eines Jagdkatasters erheblich.

Der Programmzugang erfolgt über das Internet. Es ist ein flexibler Einsatz ohne Programminstallation möglich.

## **Die neue Version Jagdkataster 2.1 bietet**

- Intuitive Benutzeroberfläche mit leichter Navigation
- Vielfältige Such- und Sortiermöglichkeiten
- Verwaltung mehrerer Jagdgenossenschaften auf einem PC
- Unterteilung des Jagdbezirks in einzelne Jagdreviere möglich
- Erstellung von u.a. Flurstücks-, Eigentümer- und Abstimmungslisten
- Erstellung von Excel-Exporten für eine z.B. Führung einer Anwesenheitsliste bei Versammlungen
- Jagdgeldberechnung unter Angabe von festen und zustimmungpflichtigen Abzügen
- Erstellung von Auszahlungslisten und dateien zur Weiterleitung an die Bank bzw. für den Import in eine Homebanking-Software (Das Ausfüllen von Überweisungsträgern entfällt)
- Regelmäßiges und zentrales Update des Programms
- Telefonberatung (technisch & fachlich) durch GID und ZJEN

## **Das bietet die optionale digitale Karte (GIS-Modul)**

- Darstellung von Flurstücken, Eigenjagden und Jagdpächtern und Bejagbarkeiten mit einer farblichen Kennzeichnung in der Karte
- Auswahl verschiedener Hintergrundkarten (Luftbild und Amtliche Karte)
- Leichte Informationsbeschaffung mithilfe der digitalen Karten (Abfrage des Flurstücks, Eigentümers, Nutzungsart)
- Änderung der Bejagbarkeit und die Vergabe des Merkmals Eigenjagd mit nur wenigen Klicks
- Messen einer Strecke oder einer Fläche möglich

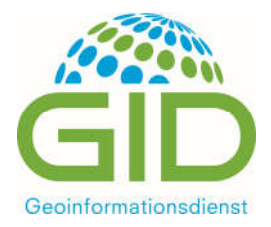

Zentralverband ZJEI der Jagdgenossenschaften und Eigenjagden in Niedersachsen e.V.

Als webbasierte Anwendung ist eine Installation des Programms nicht erforderlich. Anwender erhalten einen Nutzernamen und ein Kennwort, um sich über das Internet anzumelden. Das Programm kann somit von verschiedenen Rechnern oder bei Versammlungen flexibel eingesetzt werden.

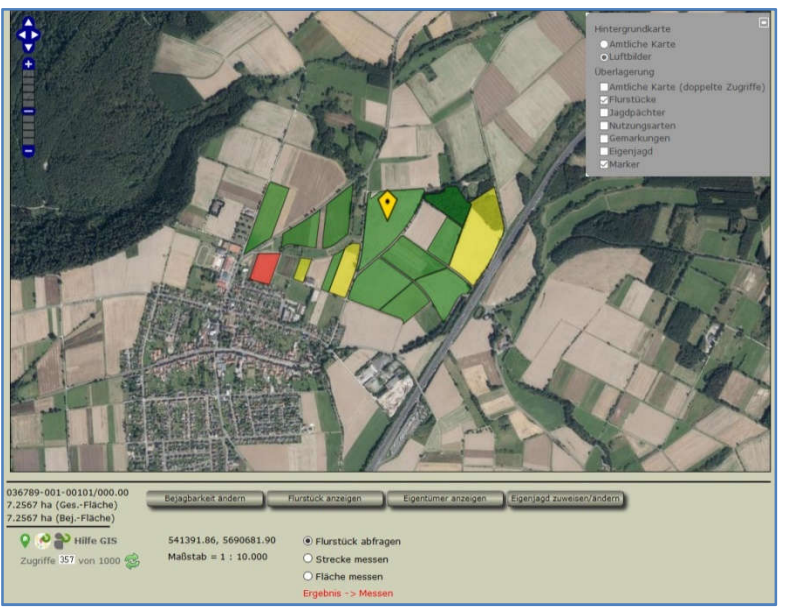

#### **Funktionen und Anwendung**

- Nutzung offizieller Katasterdaten (ALKIS)
- Die Bestellung der Software erfolgt über den ZJEN, die Bestellung von Katasterdaten richten die Jagdgenossenschaften direkt an die Regionaldirektionen der Katasterverwaltung
- Auf der Internetseite des ZJEN **www.zjen.de** finden Sie die ausführliche Programmbeschreibung, eine aktuelle Preisliste sowie Bestellformulare

### **Technische Voraussetzungen**

- Internetfähiger Computer
- Gängiges Betriebssystem (aktuelles Windows, Linux oder MacOS)
- Moderner (kostenloser) Webbrowser wie Mozilla Firefox oder Google Chrome. Java-Script muss aktiviert sein

Gerne stellen wir Ihnen eine kostenlose Demo-Version zur Verfügung. Nutzen Sie unser Angebot

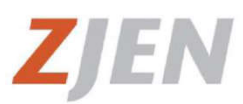

Zentralverband der Jagdgenossenschaften und Eigenjagden in Niedersachsen e.V.

Warmbüchenstraße 3 30159 Hannover Tel.: (+49) 511 36704-48 E-Mail: zjen@landvolk.org

**Datenschutzerklärung:** https://www.zjen.de/impressum/

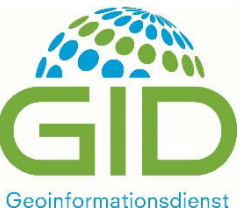

Götzenbreite 10 37124 Rosdorf Tel.: (+49) 551 384546-431 E-Mail: jagdkataster@geoinformationsdienst.de

**Datenschutzerklärung:** https://www.geoinformationsdienst.de/datenschutz